#### **October 2006 Volume 33, Number 2**

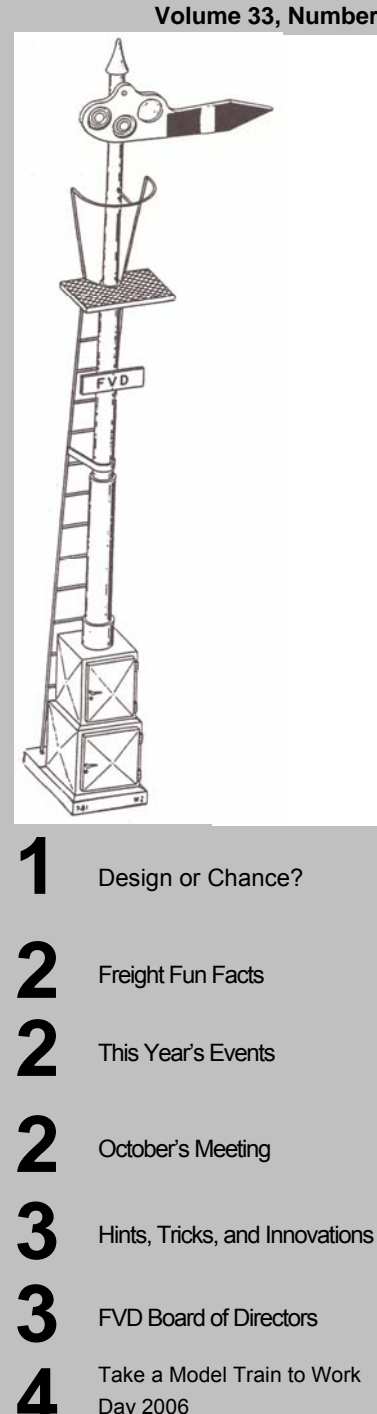

**4** Location for General Meetings

Fox Valley Division Midwest Region - NMRA P.O. Box 1535 Arlington Heights, IL 60005-1535

# **The Semaphore**

Fox Valley Division ● MWR ● NMRA

## Design or Chance?<br>*- Richard Sweet*

*Superintendent FVD*

Recently, I read in the newspaper about a rail yard that holds the Guinness Book of Records for the largest rail yard in the world. Some of you may know which one it is, some of you may not. The rail yard I am referring to is Union Pacific's Bailey Yard in North Platte, Nebraska.

Some interesting facts about this rail yard:

- Four tracks enter from the west side and four tracks leave from the east side.
- There are eight miles in between the west side and the east side.
- The rails fan out to 150 tracks, which add up to 315 miles of track.
- In a 24-hour period, 150 trains pass through the yard.

I started thinking about this rail yard in terms of a model railroad. Was it planned to be that size from the beginning, or did it just expand because of the need for more trains.

By design or by chance? We have all been there. You start with a design for a 4' x 8' model railroad. After you build it, you realize that you can't run enough trains or can't run the trains a long enough distance because of a lack of space. So you expand your 4' x 8' on one side and create a staging yard.

For a while, that is OK. You can run more trains. Then you notice that, if you expanded out the other side over the washer and dryer, you

could run trains a longer distance. So, you run tracks over the washer and dryer up to the closet. After a period of time, you look at the closet and think, if I poked a hole in the wall and removed the closet doors…Well; suddenly you have the Bailey Yard in your basement.

I'm sure the management at Union Pacific Corp. thought the same way--a little more space, another train.

Actually, Bailey Yard started as a division point for the Union Pacific mid way between Chicago and Salt Lake City in August 1866. It was a function of good water and distance from Grand Island that caused the rail yard to be constructed. From there it just kept expanding: In 1910, the construction of a second mainline was started; in 1970, the eastbound hump yard was constructed; in 1948, the west retarder yard was opened; and in 1980, the new westbound hump yard was finished. In 1995, the Guinness Book of Records recognized it as the largest rail yard.

Even if it you think your layout was built by design, it may have been built more by chance.

## October's Meeting

The October meeting of the Fox Valley Division will be held at the Gary Morava Center on Sunday the  $15<sup>th</sup>$  at our usual time of 1:30 pm. David Popp, Senior Editor of Model Railroader Magazine, will be discussing his N-Scale model railroad. I'm sure you'll be looking forward to this clinic as

. . . .

## **This Year's Remaining Events**

**October 15, 2005 1:30pm, Gary Morava Center**  *General Meeting* 

Clinic – David Popp, Senior Editor of Model Railroader Magazine Contest– Detailed Industrial Roof

**November 12, 2005 Trip to Train Fest**  – Details to be announced No Contest

#### **December 17, 2005 1:30pm, Gary Morava Center**  *General Meeting*

#### Clinic:

- videos from past High Wheeler shows
- Open Mike Night 5 minute mini clinics – Swap Meet
- Contest– track work

**January 21 2006**  *1:00pm,* **Operating session at Ted Schepf's "Fox Valley O Scale"**

No Clinic No Contest

.

much as I am: it will be interesting to get an MR editor's views on layout design.

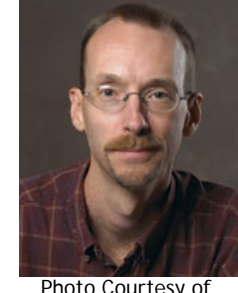

Photo Courtesy of Kalmbach Publishing Co.

The contest for October is "Detailed Industrial Roofs." So let's see some of those examples of worn tar paper, rusty air conditioners, and cyclones (anyone besides me know what a rooftop cyclone is?). You can bring just the roof, or the entire building, but only the roofs will be judged. I spent this last weekend visiting a relative at the hospital, and I spent a lot of time looking out the window at the rooftop below. Wow! I never realized how much equipment is stashed on the roof of an industrial building! So let's see how you detail your roofs!

Don't forget to check out the FVD web site,

<http://www.foxvalleydivision.org/> See you there!

## Freight Fun Facts

*- Rick Saviano*  I picked up these fun facts from the History Channel broadcast "Freight Trains" – The history and development of freight trains:

Annual U.S. Freight Revenue: \$40 Billion \$.96 of every RR revenue dollar comes from freight The U.S. has: 140K miles of track 22,000 freight locomotives 1.3 Million freight cars A typical freight consist is 100 cars, or 1.5 miles long Approximately 1.8B tons of freight are . Send e-mail to kitvoss@foxvalley.net transported each year.

## **Trainfest**

Did you receive a Flyer for Trainfest? Bring it to the October meeting!!!!! There'll be a signup sheet, and we'll collect the fliers so we can get all the \$2 off we can. Every bit helps for our field trip!

### Hints, Tips, and Innovations

*Share your expertise with others - Rick Saviano Publications Trainmaster / Membership Trainmaster* 

As many of you know, I've been planning my layout for close to ten years now (how time flies when you're having fun!). I've had a few basic goals that I haven't strayed from, very much:

- Semi-realistic operations
- Freight and passenger operation
- Chicago-based industries
- 1950-1980 era (more or less)
- TimeSaver embedded in the layout (see December 2003 Semaphore. Don't have a copy? Look to our soon-to-be-available Semaphore archives at the FVD website).

Ted Schepf uses waybills for his operations, and I found a good software package to print waybills from my computer (my hand printing

## **For Sale**

----------------

2 . . . . . . . . . . . . . . . . . . . . . . . . HO engines and passenger cars. Priced to sell. Hallmark Brass GP9 (3), Hallmark Brass SP Black Widow FT A&B, BLI Pennsy GG1, BLI TH&B Hudson, Trix DDC w snd 2-8-2 NYC #1883, Spectrum DCC ready 2-10- 0 Susquehanna #2461, Spectrum Doodlebug (2, SF and NYC), several P2000 and Spectrum diesels. Blue Print Series UP Sleepers (2), Rivarrosi Pennsy 8 car set, AHM Pennsy Diner. . or call 847-515-3791 for complete list and prices.

 $\blacksquare$  $\blacksquare$ 

 $\blacksquare$ 

 $\blacksquare$ 

 isn't very good). It also prints out car cards with photos of the cars for easier identification, Very useful when you model in Z like I do.

So, what are waybills, anyway? Simply put, when businesses need supplies, they place an order. The supplier then arranges a shipment through the railroads. A waybill is generated showing the starting point , the destination, and the type of rolling stock needed. The car gets assigned to a train, and the train transports the car from the supplier to the destination. Pretty simple, if the supplier and the customer are both local and serviced by the same railroad. Otherwise, Short Lines transfer the loads to classification yards, and Express trains transport the freight from one yard to the next, where other short lines break up the cars and deliver them to the customers. Perishables, like produce, are sometimes transported in a general direction, while brokers try to arrange for customers before the freight spoils.

For the model railroad, the waybill gets placed in a car card, and the various car cards get collected for a consist. The waybills and car cards act as a guide as to what the model consist should look like. A typical waybill is printed on a business card and shows four stages: Empty car yard to Supplier, Supplier to Transfer, Transfer to Destination, Destination to Empty car yard. At each destination, the card is flipped for the next destination. Sometimes the transfer points can be described as "via", eliminating one or more steps. When using generic boxcars, it is easy to be flexible with the contents, and the four waybills can start with raw materials and end up with finished products.

So, how does TimeSaver fit in? It's a built-in Waybills system! The five "spot" locations represent either suppliers or customers, while the cars on the inbound/outbound track represent cars to be delivered. It's greatly simplified, since each "spot" location is looking for a specific type of car. After you get the hang of it,

#### **Fox Valley Division Board of Directors**

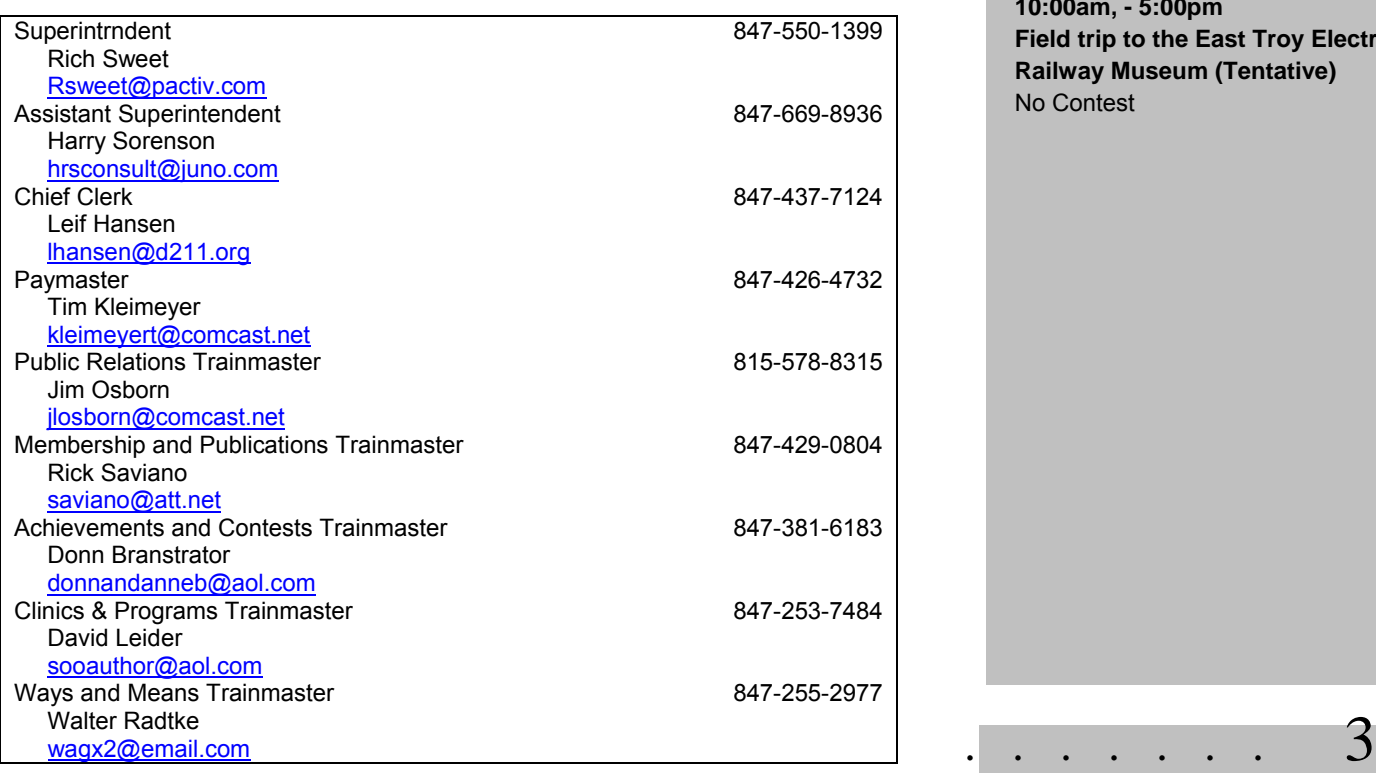

## . **This Year's Remaining Events (continued)**

**February 18, 2006 9:00am – 5:00pm Trip to Mad City Train Show**  No Clinic No Contest

**March 3-4, 2006 9:00am-5:00pm, Harper College High Wheeler**  No Contest

#### **April 15, 2006 1:00pm, Gary Morava Center**  *Annual Business Meeting*

Clinic – Modeling Sears' Homes Contest– realistically aged equipment - not just weathered

**May 20, 2006 10:00am, - 5:00pm Field trip to the East Troy Electric Railway Museum (Tentative)**  No Contest

#### **Location for General Meetings**

General meetings of the Fox Valley Division are held at the Gary Morava Center in Prospect Heights (See map at right).

 you can make it as simple or complex as you want. After all, it is your "empire."

How do you run your railroad? Drop me a note at [Saviano@att.net.](mailto:Saviano@att.net) Include "FVD" or "Semaphore" in the title, and I'll put it in the next issue.

#### **Take a Model Train to Work Day 2006**

Press Release, Waukesha, WI (August 29, 2006): - On Friday, November 10, 2006, model railroaders across the country will add trains and tracks to the watercooler conversations when they bring their favorite locomotive or other hobby artifact to work. Launched in 2001 by Model Trains: the World's Greatest Hobby, Take a Model Train to Work Day kicks off model railroading's high season, culminating in the December holidays.

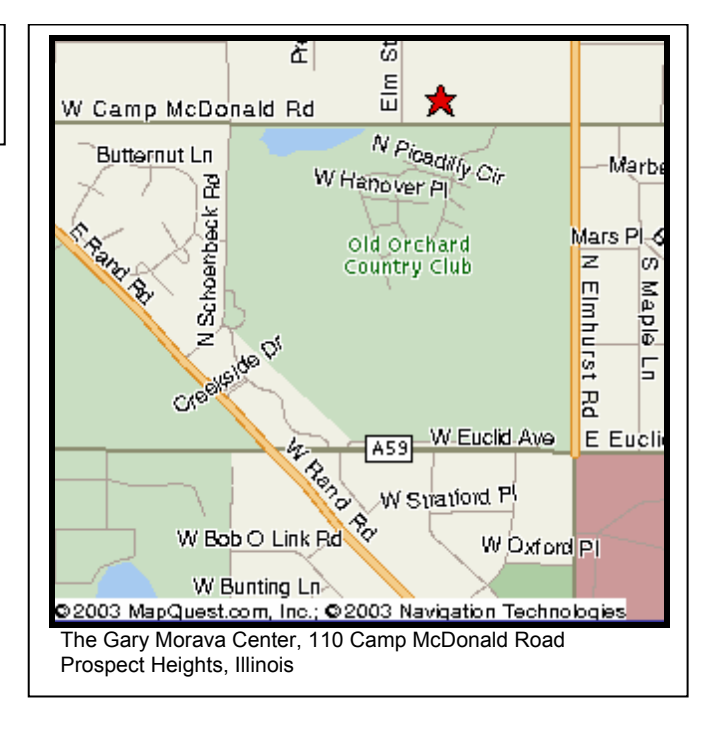

To learn more about Take a Model Train to Work Day or The World's Greatest Hobby, please contact Zachary Hastings Hooper, 202-862-355 or [zachary@rosengrouppr.com.](mailto:zachary@rosengrouppr.com)

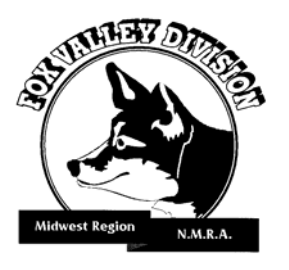

Fox Valley Division Midwest Region - NMRA P.O. Box 1535 Arlington Heights, IL 60005-1535

ADDRESS CORRECTION REQUESTED

4 . . . . . . . . . . . . . . . . . . . . . . . .

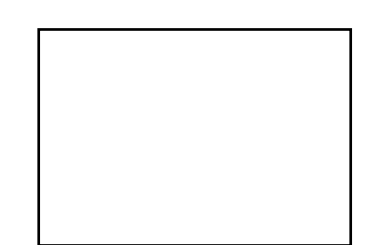